# IMPOSSIBLE CREATURES

# STEAM WORKSHOP TOOL MANUAL

#### STEAM WORKSHOP TOOL MANUAL

## BEFORE YOU BEGIN

This manual describes process of adding new mods to the Steam Workshop. Creating the mods itself has not changed and is described in the documentation located in the game folder (*SteamApps\common\Impossible Creatures\Documents*). When a mod is ready to be released, Impossible Creatures Steam Workshop tool has to be used to upload data to Steam Workshop. It is located in *SteamApps\ common\Impossible Creatures\ICWorkshopTool* folder or can also be launched as a launch option when you start Impossible Creatures from the Steam client. Before proceeding further ensure that Name, ModFolder, LocalFolder and DIIName in the .module file are the same as the name of this file.

| RDNMod.mo | dule example       |
|-----------|--------------------|
| [global]  |                    |
| Name      | = RDNMod           |
|           | = The RDN demo mod |
|           | = RDNMod           |
|           | · = RDNMod         |
| ModFolder | = RDNMod           |

When testing a mod which is not published to Steam Workshop use <u>modelsy</u> command line option. Without this command the game will be automatically installing and removing mode based on actual subscribed items in the Steam Workshop. This may <u>delete</u> your unpublished mod files!

## STEPS TO PUBLISH A MOD

- 1. Launch ICWorkshopTool.exe
- 2. Choose File then New Project to create a new project for your mod.
- 3. The following picture shows a new empty project called AlienCreatures. (Project name will not be visible on the Workshop page, it's for local tool use). Press Create new item button to create a new item in the Steam Workshop.

| Item ID Item not created Assigned autimatically                                                                                                    | Visibility<br>Public<br>Friends-Only<br>Hidden                                                                                                    | Tags<br>Single Player<br>Multiplayer<br>Maps<br>Creatures                                                                                                    |
|----------------------------------------------------------------------------------------------------|----------------------------------------------------------------------------------------------------|----------------------------------------------------------------------------------------------------|
|                                                                                                    |                                                                                                    |                                                                                                    |
|                                                                                                    |                                                                                                    |                                                                                                    |
|                                                                                                    |                                                                                                    |                                                                                                    |
|                                                                                                    |                                                                                                    |                                                                                                    |
| x2015-11-26 Workshop \Workshop Tool \Steam Works                                                                                                    | hop\AlienCreatures\mod_files\                                                                                                    | Browse                                                                                                    |
| odule, Modname.dll and mod subfolders<br>n.module file is the same as the name of this file.                                                                                                    |                                                                                                    |                                                                                                    |
| not exceed 1MB)                                                                                                    |                                                                                                    |                                                                                                    |
| v2015-11-26 Workshop \Workshop Tool \Steam Workshop Tool \Steam Workshop \Workshop Tool \Steam Workshop \Workshop \Unp \Up \Up \Up \Up \Up \Up \Up \Up \Up \U | hop\AlienCreatures\workshop_image                                                                                                    | Jpg Open                                                                                                    |
|                                                                                                    |                                                                                                    |                                                                                                    |
| ing this item, you agree to the <u>workshop terms of servi</u>                                                                                                    | 28                                                                                                    |                                                                                                    |
| Free Space: 962 MB Total Space: 976 MB                                                                                                    | Status                                                                                                    |                                                                                                    |
|                                                                                                    | Item not created<br>Respond autimatically<br>Accessed autimatically<br>an 2015 11.3 & Workshove Workshove Tool: Reserv Works<br>shull. Mochame of and mode autification<br>in models files in the same as the name of this file.<br>In ot accessed 1480)<br>W2015 11.3 & Workshove Workshove Tool: Reserv Works<br>V2015 11.3 & Workshove Workshove Tool: Reserv Works<br>ing this item, you agree to the <u>workshove terms of service</u> | Palic     Memmat and matter     Asigned submitted     Asigned submitted     Palic     Palic |

 After the message about successful creation, (<u>Rem (D)</u> field will contain unique Workshop item ID. Fill the Item title and description fields.

| ile                                                                                        |                                                                                      |                                      |                                              |
|--------------------------------------------------------------------------------------------|--------------------------------------------------------------------------------------|--------------------------------------|----------------------------------------------|
| oject: AlienCreatures                                                                      |                                                                                      |                                      |                                              |
| Wotkshop item title                                                                        | tem ID                                                                               | Visibility<br>Public<br>Friends-Only | Tags<br>Single Player<br>Multiplayer<br>Maps |
| Space Creatures                                                                            | 562789571<br>Assigned autimatically                                                  |                                      |                                              |
|                                                                                            | Assigned autimatically                                                               | Hidden                               | Creatures                                    |
| Workshop item description                                                                  |                                                                                      |                                      |                                              |
| Impossible Aliens mod                                                                      |                                                                                      |                                      |                                              |
|                                                                                            |                                                                                      |                                      |                                              |
| Description (7975 Characters Left)                                                         |                                                                                      |                                      |                                              |
| Mod source folder                                                                          |                                                                                      |                                      |                                              |
| c:\Work\ImpossibleCreatures\Releases\20                                                    | 15-11-26 Workshop \Workshop Tool \Steam Worksh                                       | op\AlienCreatures\mod_files\         | Browse                                       |
| Put all files into this folder. Modname module<br>Ensure that "Name" and "ModFolder" in mo | , Modname dli and mod subfolders<br>idule file is the same as the name of this file. |                                      |                                              |
| Workshop image file path (File size should not                                             | exceed 1MB)                                                                          |                                      |                                              |
| c:\Work\ImpossibleCreatures\Releases\20                                                    | 15-11-26 Workshop \Workshop Tool \Steam Worksh                                       | op\AlienCreatures\workshop_image,    | ipg Open                                     |
| Skip image upload                                                                          |                                                                                      |                                      |                                              |
|                                                                                            |                                                                                      |                                      |                                              |
| Update item By submitting ti                                                               | his item, you agree to the workshop terms of service                                 | 2                                    |                                              |
|                                                                                            |                                                                                      |                                      |                                              |
| Manage item on the Steamwork website                                                       |                                                                                      |                                      |                                              |
|                                                                                            |                                                                                      |                                      |                                              |

5. Click Browse button to open folder that will hold the mod data. Copy all the required files there. For example for RDNMod this folder should contain:

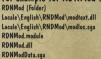

- 6. To setup mod preview image, create file named workshop image.jpg and place it in the mod project folder. It can be done later on the Steam Workshop web page. In this case select Skip image upload.
- 7. Select at least one tag that will be associated with the mod.
- 8. Choose mod visibility. It can be changed later on the Steam Workshop web page.
- 9. Now the mod can be uploaded. Press Update filem to publish a mod to Steam Workshop. After this step the mod should be ready to use. To make a mod visible to the other players Workshop terms of service has to be excepted.

| nct NerGeatures                                                                                                    |                                                                           |                                                  |                                  |
|----------------------------------------------------------------------------------------------------|---------------------------------------------------------------------------|--------------------------------------------------|----------------------------------|
| Wolkahop item title                                                                                                    | ten ID                                                                    | Vability<br>Public                               | Tags                             |
| Space Creatures                                                                                                    | 562789571<br>Assigned autimatically                                       | <ul> <li>Friends-Only</li> <li>Hidden</li> </ul> | Multiplayer<br>Maps<br>Creatures |
| Workshop item description                                                                                                    |                                                                           |                                                  |                                  |
| Impossible Aliens mod                                                                                                    |                                                                           |                                                  |                                  |
| Description (7975 Characters Laft)                                                                                                    |                                                                           |                                                  |                                  |
|                                                                                                    |                                                                           |                                                  |                                  |
| Mod source folder                                                                                                    | Steam Workshop Entry update completed succe                               |                                                  |                                  |
| Mod source folder<br>c:\Work\InpossbleCreatures\Release<br>Put all files into this folder. Modinane m<br>Ensure that "Name" and "ModFolder"                                                                                                    | Steam Workshop Entry update completed succe                               | csafully<br>OK                                   | Browse                           |
| c \Wok\InpossbleCreatures\Release                                                                                                    |                                                                           | nod_fles\                                        | Browse                           |
| c:Wok:VeposibleCreatures/Helesan<br>Put all files into this folder. Modrame m<br>Ensure that "Name" and "ModFolder"<br>Workshop image file path (File size should                                                                                                    |                                                                           | OK Mod_Besl                                      |                                  |
| c:Work Unpossible Creatures Vielesser<br>Put all files into this folder. Modrame in<br>Ensure that "Name" and "ModFolder"<br>Workshop image file path (File size should                                                                                                    | not exceed Tife)                                                          | OK Mod_Besl                                      |                                  |
| C WINK Unpossible Creatures V Henser<br>Pat all files into the folder. Moderne en<br>Enue that "Name" and "HodeFolder<br>Wetkshop image file path "File size should<br>c Within Unpossible Creatures V Henser"<br>Stap image upload                                                                                          | ndf secara f Integ<br>2015-11-26 Wildeshop (Minkshop Tost) Steam Workshop | OK Ben/Ceatures workshop_image                   |                                  |
| C. Work Unpossible Creatures V History<br>Put all files into the folder. Moderners<br>Enure that "Name" and "Moderland"<br>Workshop mage file puth "File is the should<br>c. Work Unpossible Creatures V History<br>C. Work Unpossible Creatures V History<br>C. Work Unpossible Creatures V History<br>C. Stop image valued | not exceed Tife)                                                          | OK Ben/Ceatures workshop_image                   |                                  |
| C WINK Unpossible Creatures V Henser<br>Pat all files into the folder. Moderne en<br>Enue that "Name" and "HodeFolder<br>Wetkshop image file path "File size should<br>c Within Unpossible Creatures V Henser"<br>Stap image upload                                                                                          | ndf secara f Integ<br>2015-11-26 Wildeshop (Minkshop Tost) Steam Workshop | OK Ben/Ceatures workshop_image                   |                                  |

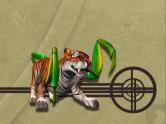